### <<3DSMax9.0 PhotoshopC>>

 $<<$ 3DSMax9.0 PhotoshopCS3  $>>$ 

- 13 ISBN 9787111235965
- 10 ISBN 7111235967

出版时间:2008-7

页数:366

字数:579000

extended by PDF and the PDF

http://www.tushu007.com

### <<3DSMax9.0 PhotoshopC>>

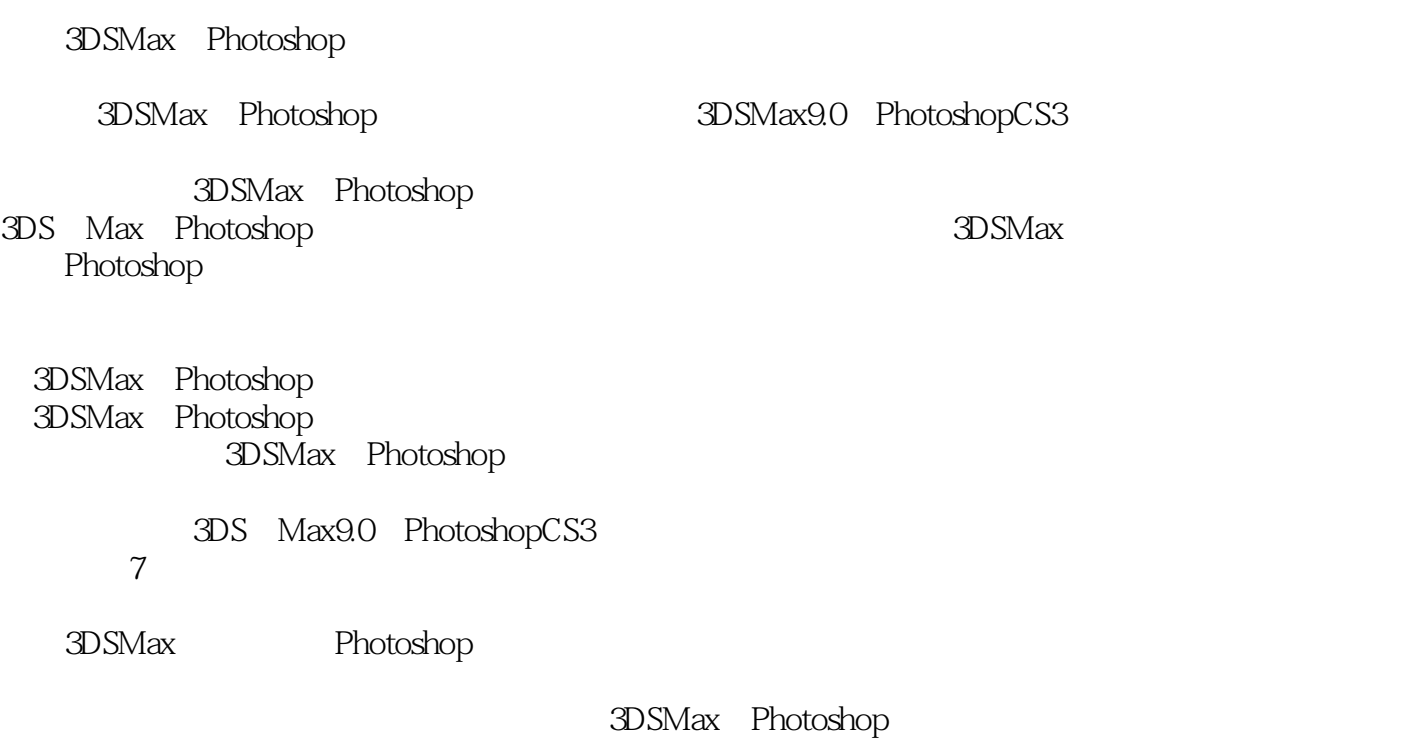

3DSMax Photoshop

 $,$  tushu007.com

#### <<3DSMax9.0 PhotoshopC>>

3DS Max 9.0 Photoshop CS3<br>7  $\gamma$ 

and the SM and the Photoshop state of the Photoshop state of the SM and the SM and the SM and the SM and the SM and the SM and the SM and the SM and the SM and the SM and the SM and the SM and the SM and the SM and the SM

Photoshop

 $\Delta \text{DS}$  Max

, tushu007.com

## <<3DSMax9.0 PhotoshopC>>

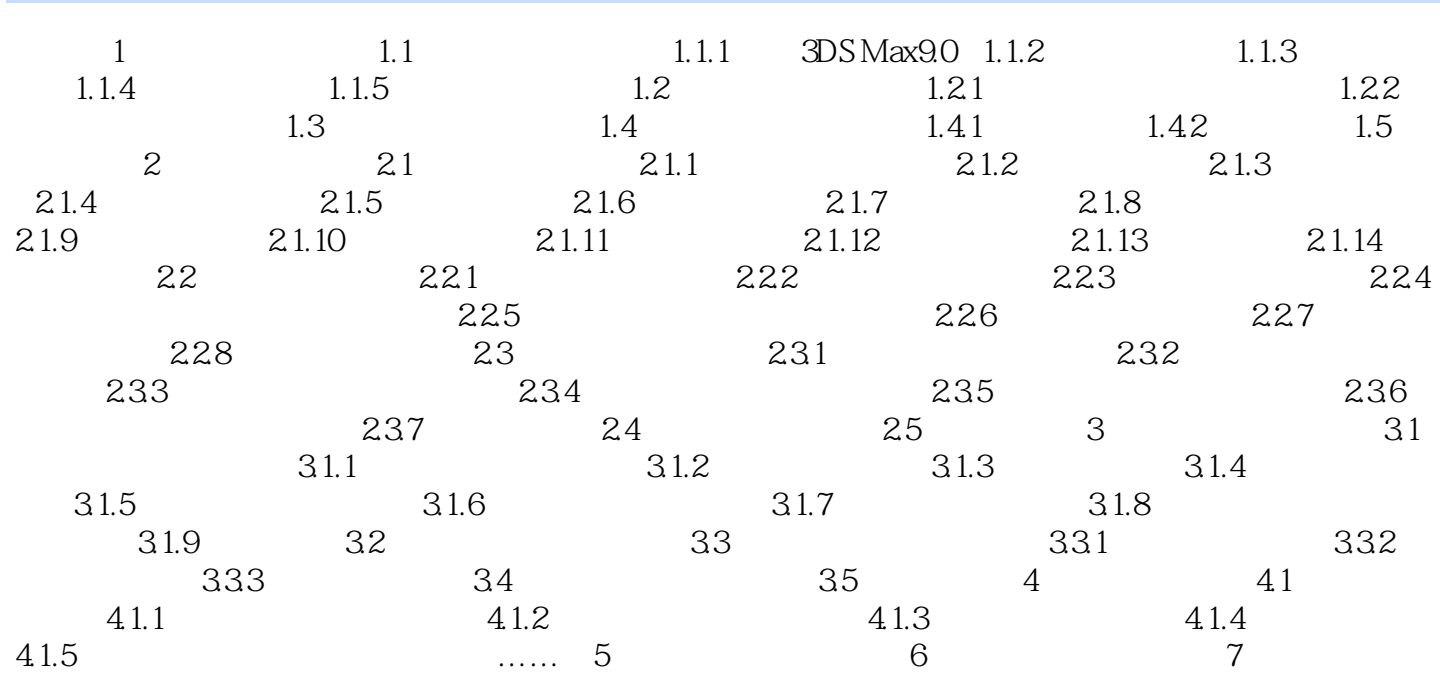

## <<3DSMax9.0 PhotoshopC>>

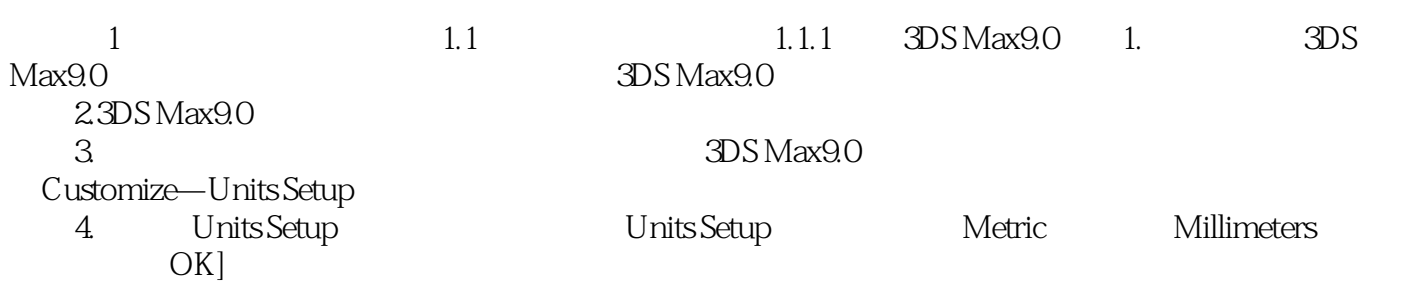

# <<3DSMax9.0 PhotoshopC>>

 $\gamma$ 

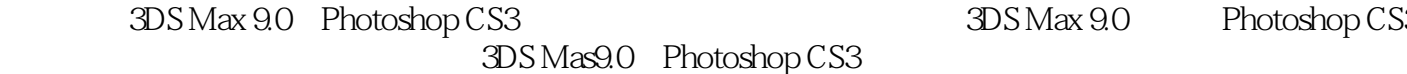

3DS Max 9.0 Photoshop CS3

AVI 30

### <<3DSMax9.0 PhotoshopC>>

本站所提供下载的PDF图书仅提供预览和简介,请支持正版图书。

更多资源请访问:http://www.tushu007.com